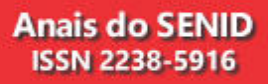

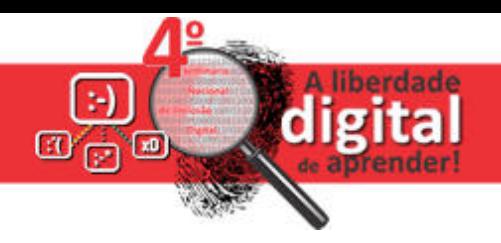

## **OFICINA**

## **Aprenda a fazer apresentações e vídeos animados em Powtoon Caroline Furini<sup>1</sup> , Fernanda Batistela<sup>2</sup> , Zacarias Chamberlain<sup>3</sup>**

1 Programa de Pós Graduação em Educação - Universidade de Passo Fundo, Caixa Postal 607 - 99001-970 -

Passo Fundo -RS - Brasil

<sup>2</sup> Programa de Pós Graduação em Educação - Universidade de Passo Fundo <sup>3</sup> Programa de Pós Graduação em Engenharia Civil e Ambiental - Universidade de Passo Fundo carolinesfurini@gmail.com, batistela.fernanda@gmail.com, zacarias.chamberlain@gmail.com

**DESCRIÇÃO:** O Powtoon é um software virtual composto por ferramentas animadas que levam o sujeito criar apresentações e vídeos exclusivos na internet. Qualquer pessoa pode apoderar-se deste software e produzir até mesmo produtos que servem para contributo financeiro, bem como inovações no que compete a apresentações. Não tem exclusividade de curso ou área a que se destina; o software pode ser utilizado para as diferentes contextualizações.

A oficina de Powtoon seguirá uma metodologia clara e será explanada de forma pausada, para que os participantes pratiquem, junto com a proponente, e aprendam a manusear todas as ferramentas do software para, posteriormente, serem autônomos em suas criações. Para um melhor acompanhamento da oficina e posterior recuperação e transferência do conteúdo, será disponibilizado um manual com todas as ilustrações e explicações das ferramentas do Powtoon.

Desta forma, o trabalho respeitará uma dinâmica democrática, participativa e reflexiva sob o conhecimento, possibilitando momentos de troca entre os participantes, bem como com a proponente. A ideia é que todos tenham voz e vez para exporem suas aprendizagens, dúvidas e considerações.

Pretende-se, de início, criar um ambiente acolhedor, onde cada participante apresentará seu nome, cidade onde reside, área de formação e atuação e objetivo para com a oficina. Num segundo momento, passa-se para uma pequena apresentação geral do Powtoon, do site e para a criação de uma conta individual/gratuita. Enquanto isso, deixa-se um espaço de 10 minutos para os participantes visualizarem apresentações e vídeos de Powtoons, já prontos, disponíveis online no site, a fim de conheceram as possibilidades do software.

Desta forma, os participantes já terão interagido com variados formatos de apresentações, o que possibilita, com isso, novas ideias de criações. Assim, passa-se a explorar cada uma das ferramentas do software, detalhadamente, mostrando exemplos de uso e auxiliando os participantes,

no caso de dúvidas. Ao final desta explanação, deixa-se um tempo de aproximadamente uma hora para que os participantes criem suas próprias apresentações e vídeos.

Por fim, indica-se algumas formas de compartilhamento e acesso online, bem como dicas para fazer download do que foi produzido. Assim sendo, cada participante compartilhará suas criações na web e também com os colegas participantes da oficina.

Ao término desta parte prática da oficina, passa-se para o momento de reflexão, onde far-seá uma mesa redonda para discutir sobre o software. Cada participante poderá apontar as possibilidades de uso das ferramentas, na prática, bem como formas de aplicação no seu contexto acadêmico ou profissional, além de elencar ideias possíveis de metodologias ativas entre as discussões e compartilhar experiências.Também, pedir uma sugestão de tema a ser desenvolvido em equipe com a finalidade de divulgá-lo em rede social, articulando com a temática de aula invertida.

Assim, encerra-se com a avaliação da oficina, conduzida por meio de um formulário online, elaborado no Google Forms, com respectivas perguntas sobre a oficina e sobre o software, bem como sugestões de seu uso. Neste espaço de sugestões, os participantes poderão descrever o que foi discutido no momento da mesa redonda. Posteriormente, compartilhar-se-á com todos, como forma de manter o vínculo entre o grupo e fortalecer as relações de troca de conhecimentos e experiências.

**OBJETIVO**: O principal objetivo com a oficina de Powtoon é despertar a curiosidade de cada participante para as formas diversificadas de apresentações e vídeos, que possibilitam a autonomia de criação.

**PÚBLICO ALVO:** O curso está destinado a todos os interessados em conhecer um software dinâmico e interativo de apresentação online e gratuito.

## **VAGAS:** 20 pessoas.

**INFRAESTRUTURA NECESSÁRIA:** Data show, Caixas de som ou fones de ouvido, Computador para todos os participantes, acesso à internet.